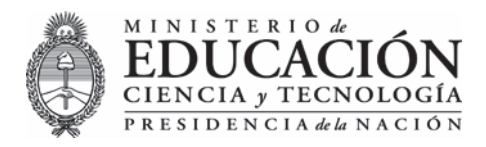

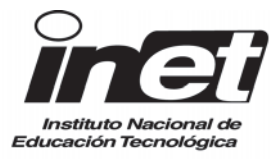

# Perfil Profesional

# Operador de Informática de Oficina

Aprobado por Res. 234/04 CFCyE

# **Perfil para Formación Profesional**

# **Antecedentes de la propuesta**

La siempre creciente penetración de herramientas informáticas en la mayor parte de las actividades humanas requiere que capas mayores de la población dispongan de competencias para usar estas herramientas. La Comunidad Europea ha estimado que, de los nuevos puestos de trabajo a ser creados en las primeras décadas de este siglo, más de la mitad tendrán el uso de la informática como parte integrante de su definición.

De ello, ha surgido el concepto de "brecha digital", como la que separa al grupo de los ciudadanos que poseen estas habilidades, y mayor acceso a oportunidades de trabajo, de aquellos que no las poseen y son considerados "analfabetos informáticos".

Una preocupación de todos los gobiernos es igualar las oportunidades de sus ciudadanos posibilitando su capacitación para desempeñarse competentemente en este ambiente, actualmente denominado "sociedad de la información".

Esta formación no constituye un fin sino un medio que permite mejorar la productividad general, tanto de los sectores económicamente productivos, como de otras actividades sociales que se beneficien por la utilización de herramientas informáticas para una variedad de actividades generales de apoyo administrativo, gestional y comunicacional, dando lugar al concepto de "informática de oficina" u Ofimática.

El desarrollo de parte de estas competencias está contemplado dentro de la formación en Tecnología presente en la Educación General Básica y en la Educación Polimodal. Dado que existen sectores, tanto de jóvenes como de adultos, que no han tenido acceso a esta formación y la persistencia de situaciones por las cuales hay establecimientos escolares que no están en condiciones de proporcionarla, es que se plantea esta Formación Profesional complementaria.

Por razones que serán analizadas al definir las Bases Curriculares, la carga horaria previsible para distintas implementaciones de esta oferta será variable en un rango que no sobrepase las 400 horas reloj.

# **Perfil del Operador de Informática de Oficina**

El Operador de Informática de Oficina estará capacitado para utilizar herramientas informáticas de uso corriente en su entorno de trabajo para la resolución de problemas propios de la actividad que realice, remitiéndose a especialistas para solucionar problemas de mayor complejidad.

Este perfil no intenta definir un puesto de trabajo o posición ocupacional, sino que resulta una competencia normalmente considerada un requisito de ingreso al mercado laboral, que se pone en juego y forma parte de la definición de una gran variedad de puestos de trabajo o posiciones ocupacionales que aparecen en diferentes niveles y sectores, como se amplía en la justificación del perfil más abajo.

#### **1. Transcribir comunicaciones y documentos, tales como circulares, memos, cartas, facsímiles y contratos, utilizando un procesador de textos.**

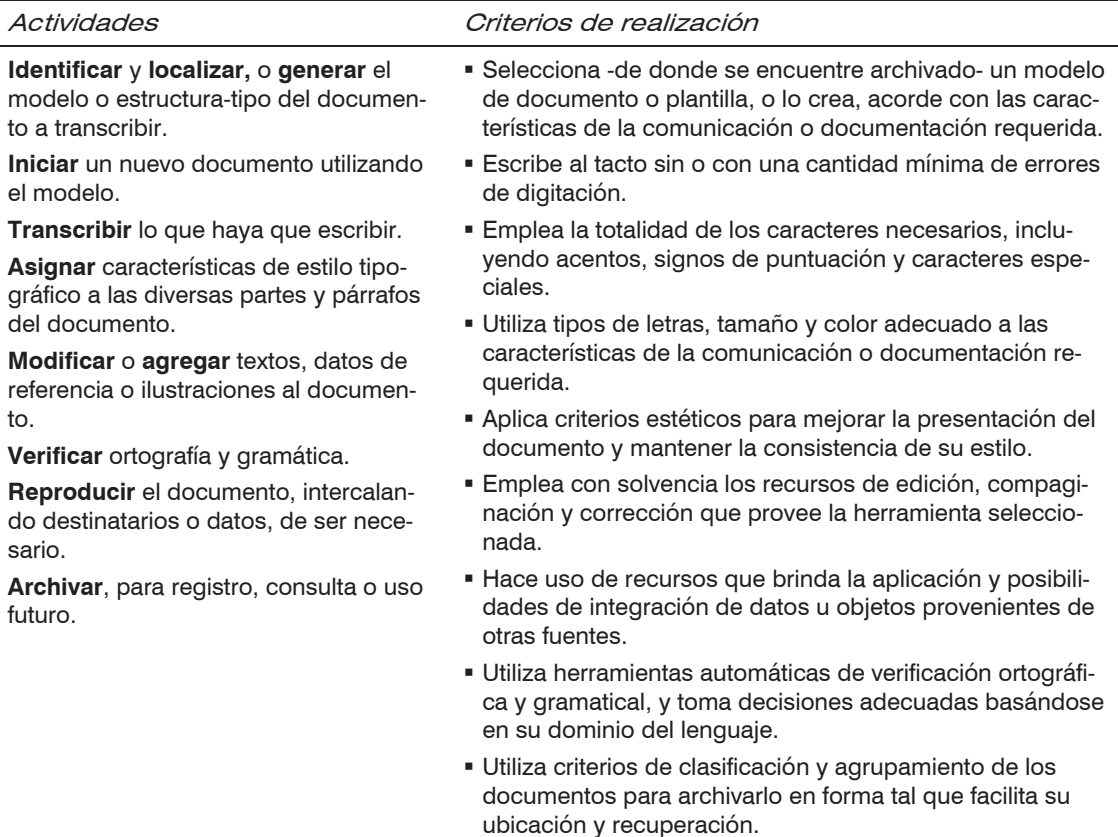

# **2. Generar, utilizar y mantener índices y agendas y otros elementos de apoyo al trabajo individual o grupal**

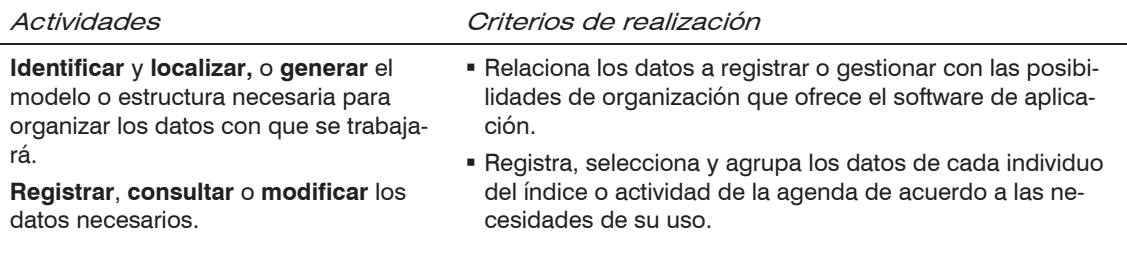

**Definir** o **adecuar** formatos de presentación.

**Establecer** agrupamientos por comunidad de uso.

**Registrar** prioridades que se utilizarán para resolver conflictos.

**Consultar** disponibilidades de personas y recursos y **coordinar** actividades conjuntas o reuniones de trabajo.

**Importar** o **exportar** datos de y a otros formatos o sistemas de software, o para salvaguardarlos de contingencias.

- Ordena y agrupa los individuos del índice o las actividades de la agenda en forma apropiada para su explotación.
- Introduce avisos apropiados para indicar vencimientos de plazos o cumplimientos de tareas.
- Utiliza formularios, macroinstrucciones y herramientas adecuadas para automatizar las acciones anteriormente descriptas.
- Verifica la congruencia y coherencia de los datos ingresados.

#### **3. Organizar datos numéricos, efectuar cómputos de uso administrativo y comercial, incluyendo algunas decisiones lógicas, y graficar resultados o relaciones, utilizando una planilla de cálculo**

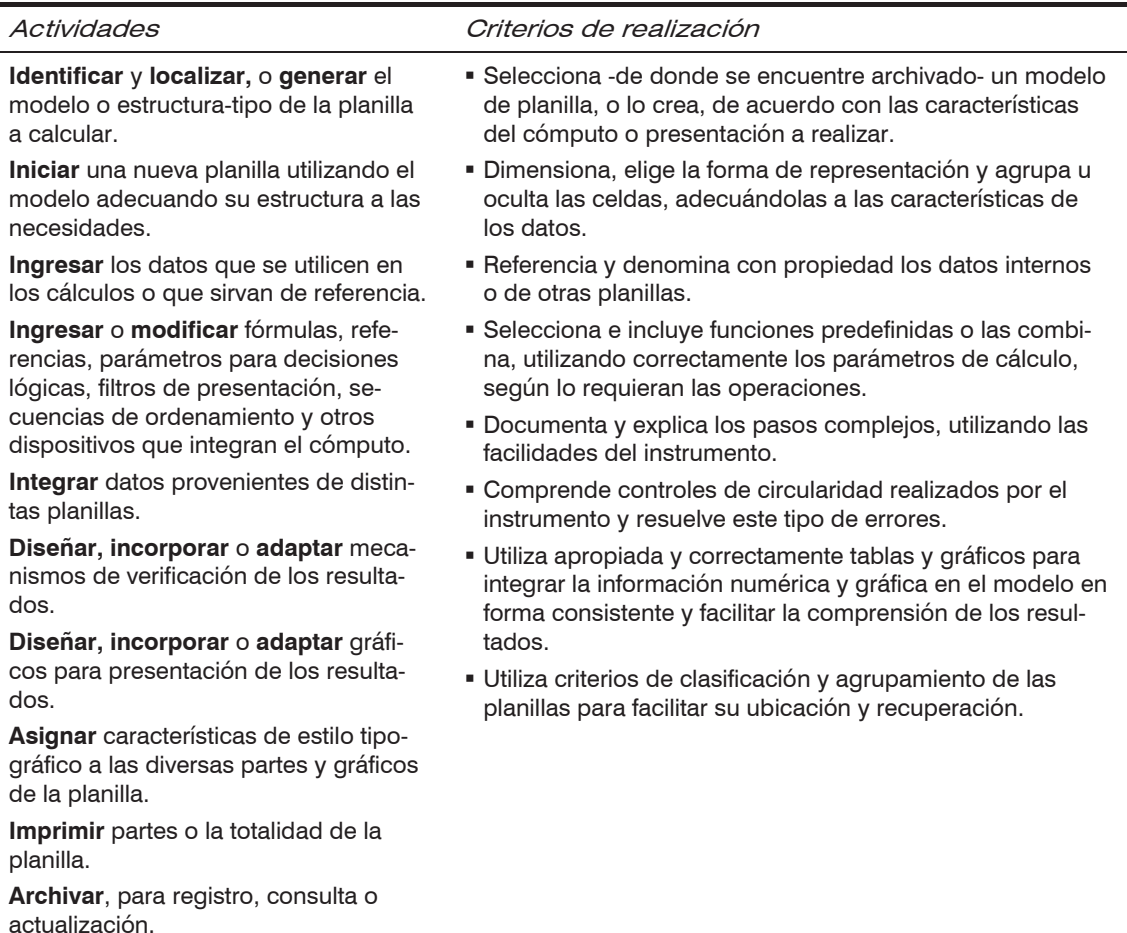

#### **4. Realizar elementos de apoyo visual o soporte escrito para Informes y Presentaciones**

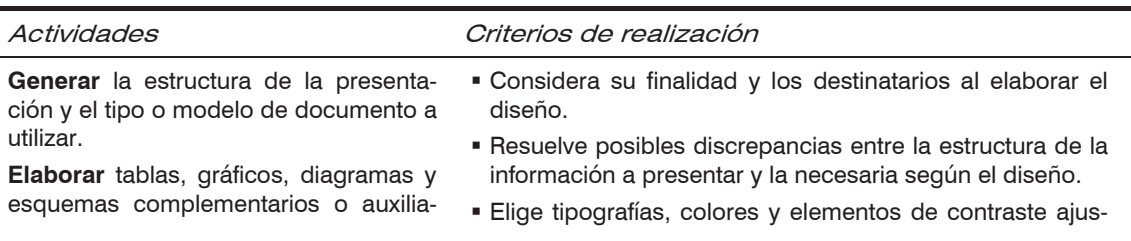

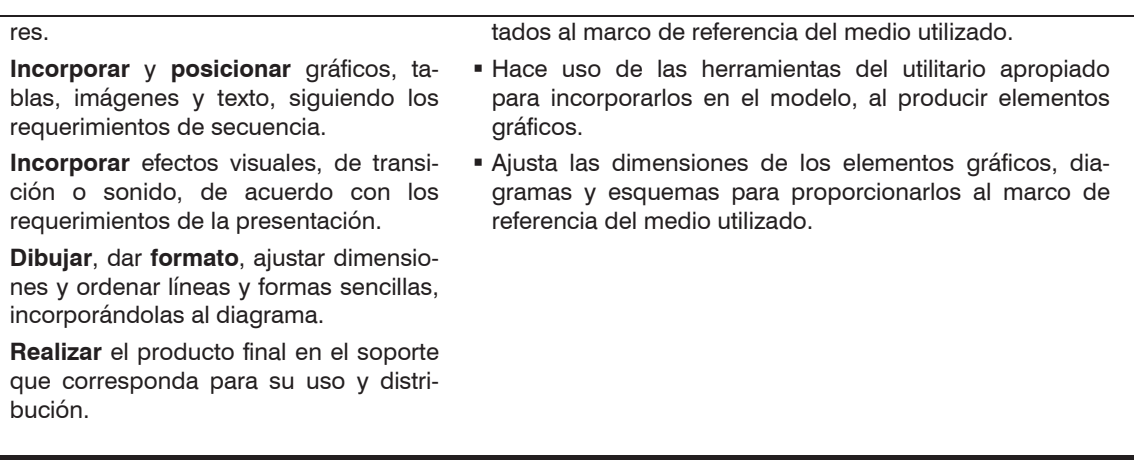

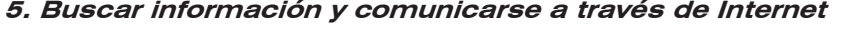

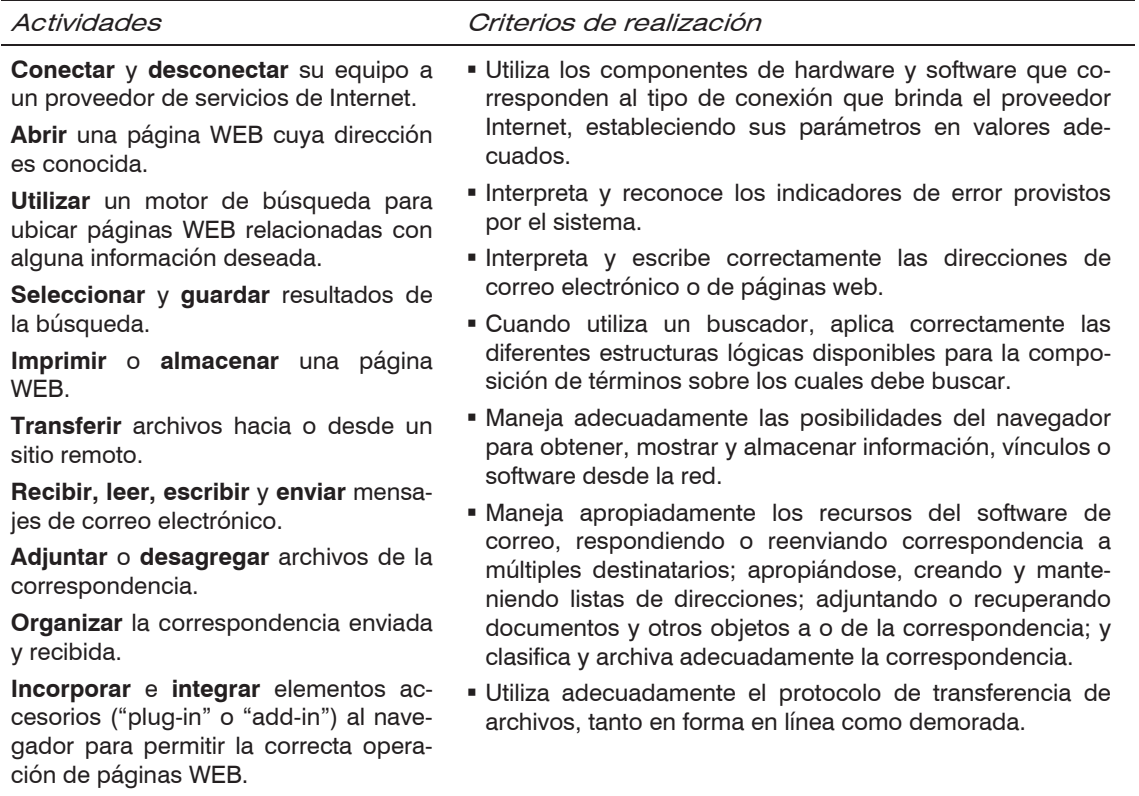

# **Ámbito ocupacional - Justificación del Perfil**

Debido al continuo avance de las tecnologías de información y comunicaciones, el abaratamiento de los equipos, la diversidad de programas de aplicación para distintas áreas, etc., se ha producido una masiva irrupción de la computadora en organizaciones de todo tipo (empresas, administración pública, ONG) para la ejecución de tareas que tiempo atrás se realizaban en forma manual.

En pocos años se han producido profundos cambios en los ambientes laborales que provocaron un reordenamiento de las funciones y tareas, y el surgimiento de nuevas actividades derivados de la informatización de los procesos de trabajo.

Los nuevos perfiles laborales requieren de capacidades relacionadas con el manejo de la computadora y la operación básica de los programas de uso genérico y sus unidades componentes o periféricas (mouse, teclado, impresora, scanner, etc.), para desempeñarse ya sea como vendedor, empleado, secretario, documentalista, profesional, docente, asistente técnico o recepcionista, entre otros.

La difusión de la informática en tan diversos entornos laborales (comercial, financiero, profesional, administrativo, industrial, de salud, etc.) un trabajador que quiera desempeñarse en este nuevo contexto, debe poseer un conocimiento básico para la operación y uso de las herramientas informáticas.

De esta manera surge la figura del *operador de Informática de Oficina*, quien no prestará asistencia a usuarios, sino que será un usuario final de equipos personales, periféricos básicos, y software de uso general, usualmente inserto en empresas y organizaciones usuarias de informática, que operan dentro de la totalidad de los sectores económicos. Con base a su formación, podrá ser fácilmente capacitado para el empleo de un software o hardware más específico según las necesidades propias del contexto donde realiza sus actividades.

La competencia del operador de Informática de Oficina constituye entonces una competencia profesional básica y transversal a un gran número de perfiles ocupacionales pertenecientes a distintos ámbitos laborales.

# **Alcances y condiciones del Ejercicio Profesional**

# Principales resultados

Productos propios de su actividad laboral, como cartas, e-mail, informes, búsquedas en catálogos, bases de datos, etc.

# Medios de producción o de tratamiento de la información

Equipos de computación monousuarios o en red. Medios físicos o lógicos de almacenamiento y transporte de datos. Utilitarios de edición de textos, planillas de cálculo, bases de datos, agendas, etc. Programas antivirus. Navegadores de Internet, software de manejo de e-mail y fax. Principales periféricos externos, como mouse, teclado, impresora, scanner. Ayudas en línea y servicios de comunicación y consulta.

# Procesos, técnicas y regulaciones normativas

#### Procesos

Organización física y lógica de datos (manejo de archivos y medios de almacenamiento).

#### Técnicas

Utiliza software de uso masivo, comercializados como paquetes integrados de aplicaciones de oficina, programas antivirus y ayudas en línea.

Utiliza distintos medios físicos o lógicos de almacenamiento y transporte de datos. Disquetes, disquetes ZIP, disquetes JAZ, cintas DAT, discos removibles, CD-Worm, CD-Rom, CD-RW, etc. Utiliza distintos medios físicos de soporte de presentaciones. Papel en diversos tamaños y terminaciones, cartulinas transparencias, etc.

Maneja los principales periféricos externos, como mouse, teclado, impresora, scanner.

# Regulaciones normativas

Propiedad intelectual.

Políticas y procedimientos relativos a seguridad informática y confidencialidad de los datos.

# Datos e información disponibles y/o generados

#### Disponibles

Manuales de usuario, ayudas en línea, normas empresariales.

#### Generados

Productos propios de su actividad laboral, como cartas, e-mail, informes, búsquedas en catálogos, bases de datos, etc.

# Espacio social de trabajo: relaciones funcionales y/o jerárquicas

Trabaja en relación de dependencia o en forma autónoma, combinando en forma habitual el empleo de la computadora con las actividades propias de su quehacer laboral. En caso de presentarse situaciones no habituales, consultará con servicios técnicos de apoyo.